①「ActiveDataワークブックコマンド」 <mark>―</mark>

## 「ワークブックを開く」機能について Ⅶ.ワークブック-ワークブックを開く

- 現在開いているワークブック内のワークシートを対象として、アクティブシートの切り替えを行うことが できる機能です。
- ワークブック毎にワークシートの一覧が表示されます。また、アクティブブックとアクティブシートには、 一覧の冒頭にチェックマークが付されます。
- 非表示シートも一覧表示対象となります。

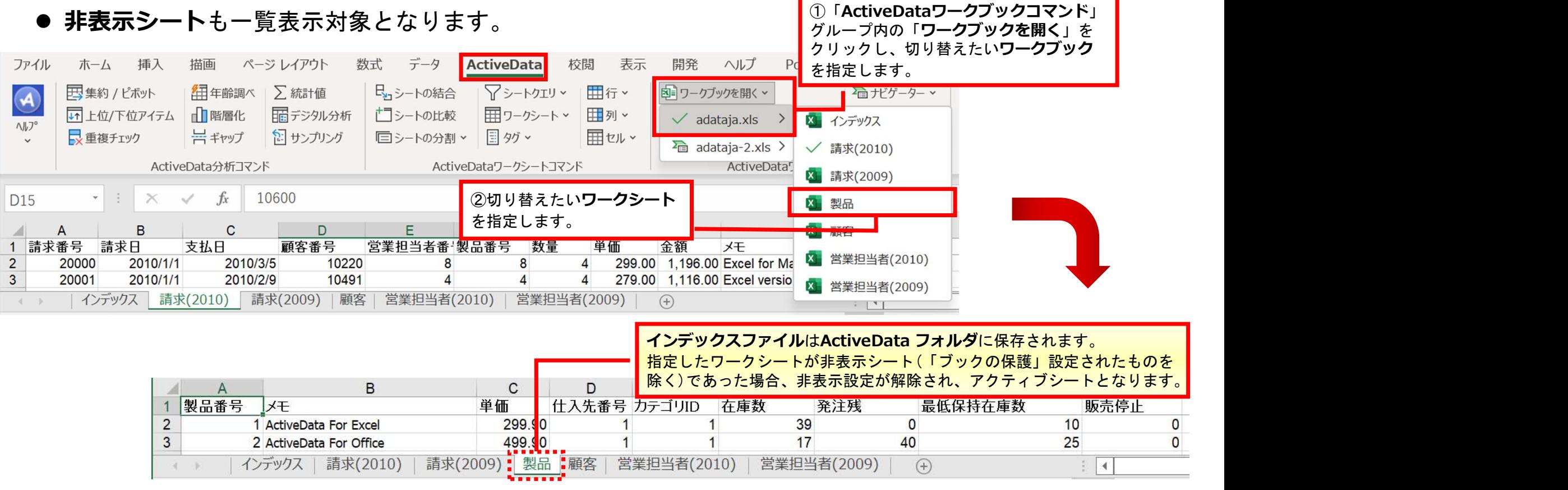

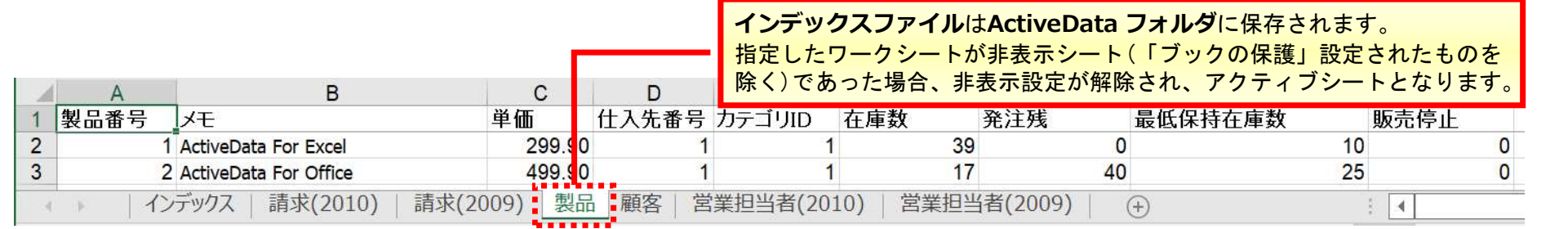